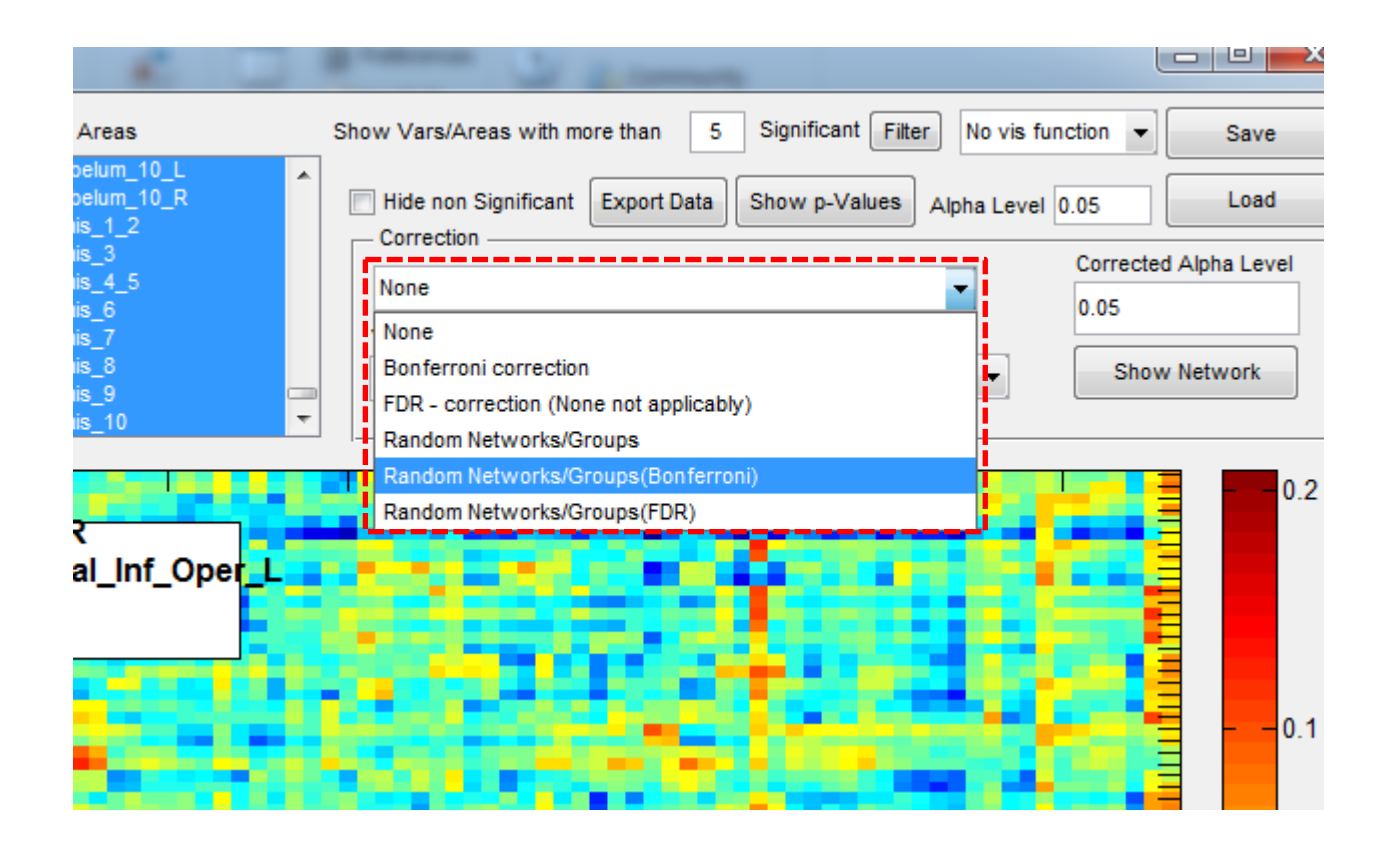

**Question 1.** Usually in group comparison results, how could I correct the results among those various correction methods? The corrected results were different between "Random Networks/Groups(FDR)" and "FDR"

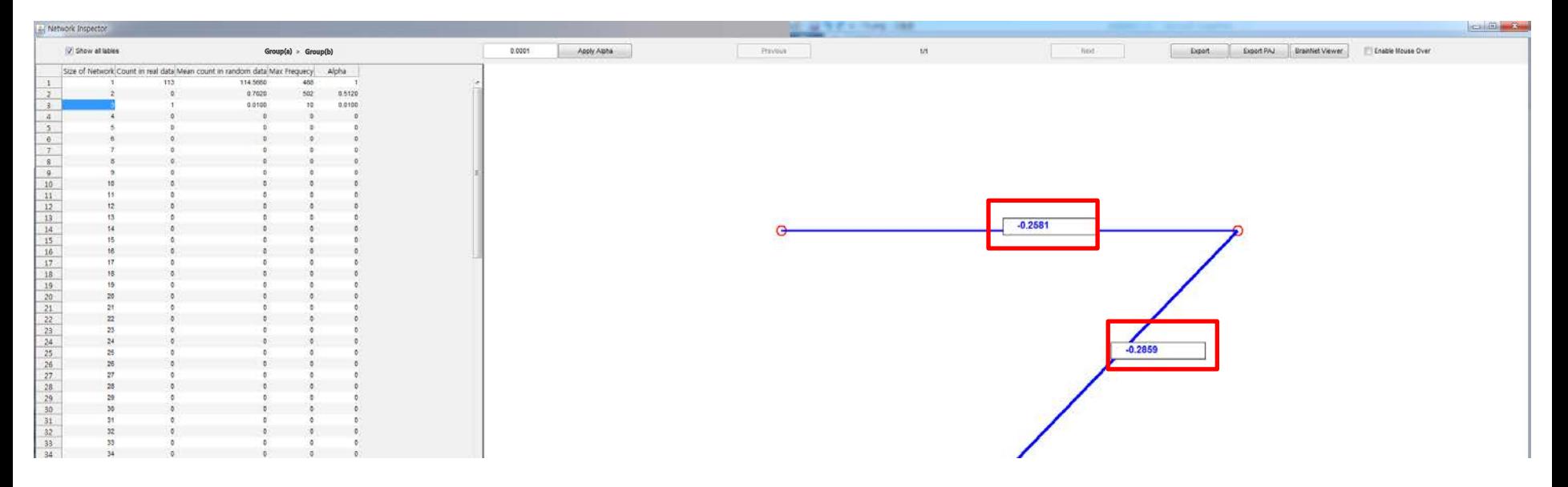

**Question 2.** If I want to display this result, should I mentioned the statistical threshold as "p<0.0001, corrected by NBS"

**Question 3.** What exactly mean those values in red quadrangles? I don't think those were t-value. Those look like group differences but I don't know exactly what they are.